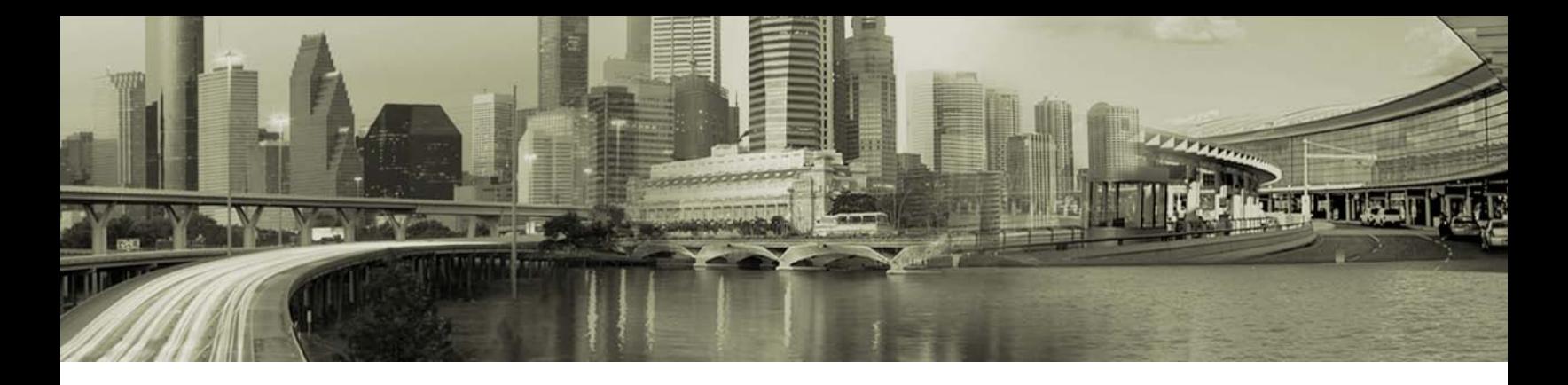

# Open Mobile 2.0.0 for Mac Release Notes

Version 1.6, January 2012

### **Introduction**

These release notes contain the latest news and information about Open Mobile 2.0.0 for Mac Release:

- New Features and Enhancements п.
- п. Technical requirements
- Known issues -2

### **New Features and Enhancements**

- a. **Improved User Interface:** a completely overhauled user interface includes several design enhancements.
- **Enhanced Menu Extra:** the menu extra (on the right side of the menu bar) now allows users to quickly connect to  $\mathbb{R}^2$ available networks and quickly access the hotspot finder, preferences, and help.
- **Support for Lion (Mac OS X 10.7).** a.
- ÷3 New **Airplane Mode** setting**.**
- . **Band Frequency Selection:** users can now manually select the band frequency for their Mobile Broadband device.
- **Added support for Sierra Wireless 312U N2 and Sierra Wireless 320U Mobile Broadband cards.** a.

# **Technical Requirements**

#### **System Requirements**

Open Mobile has the following system requirements.

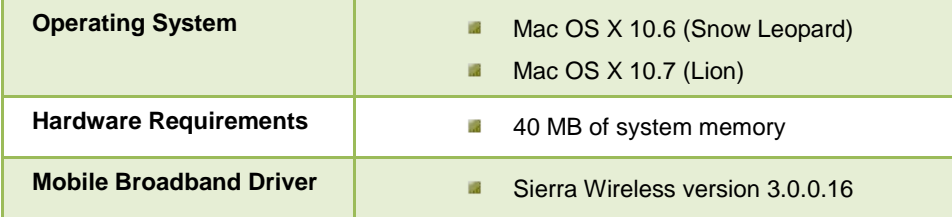

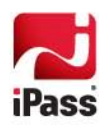

### **Mobile Broadband Devices**

To use Mobile Broadband connectivity, you need an iPass-supported Mobile Broadband device and a subscription with either the iPass Mobile Broadband service or another Mobile Broadband network carrier.

The following devices have been fully integrated and are supported for Open Mobile 2.0.0 for Mac:

- $\mathbb{R}^2$ Sierra Wireless 320U (driver version 3.0.0.16)
- $\overrightarrow{a}$ Sierra Wireless 312U N2 (driver version 3.0.0.16)
- **B** Sierra Wireless U308 (driver version 3.0.0.16)
- **B** Sierra Wireless 312U (driver version 3.0.0.16)
- Sierra Wireless AC503 (driver version 3.0.0.16)

### **Known Issues**

The following are known issues for Open Mobile 2.0.0 for Mac Release:

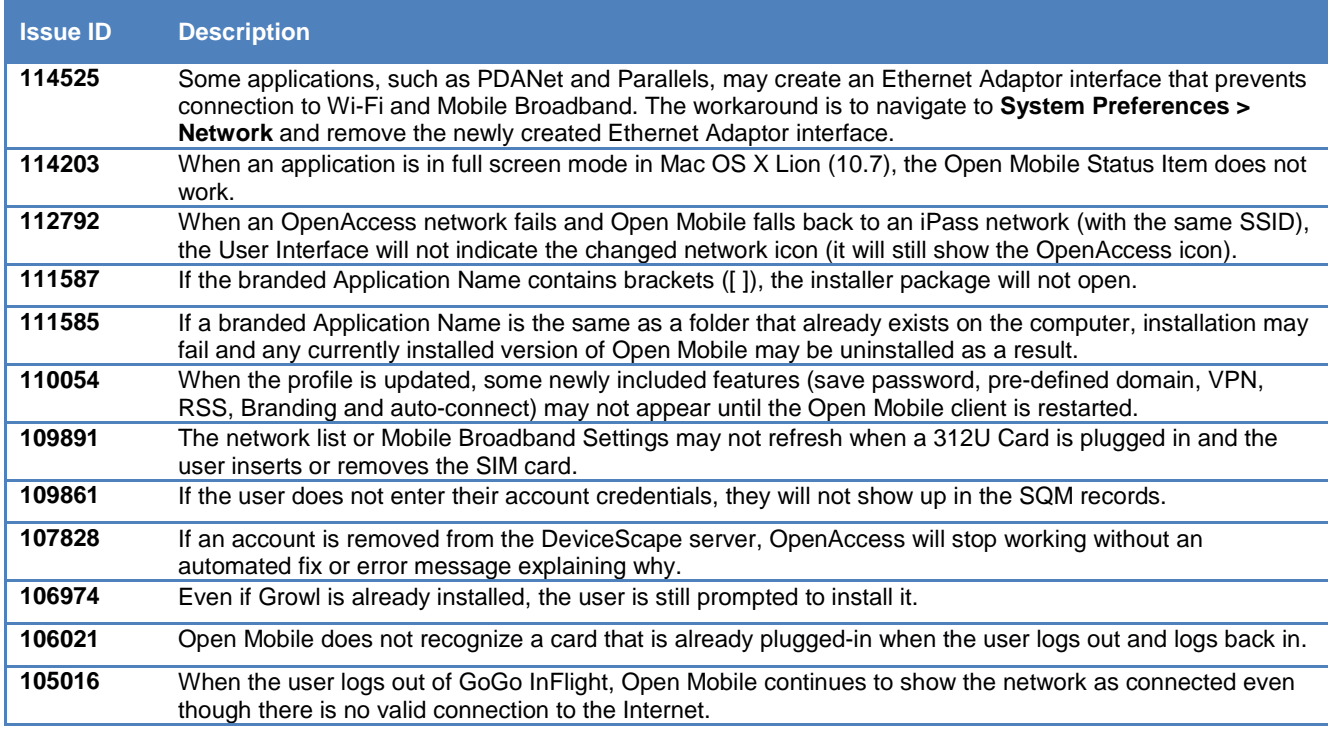

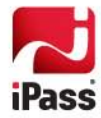

# **Known Limitations**

The following are known limitations for Open Mobile 2.0.0 for Mac Release:

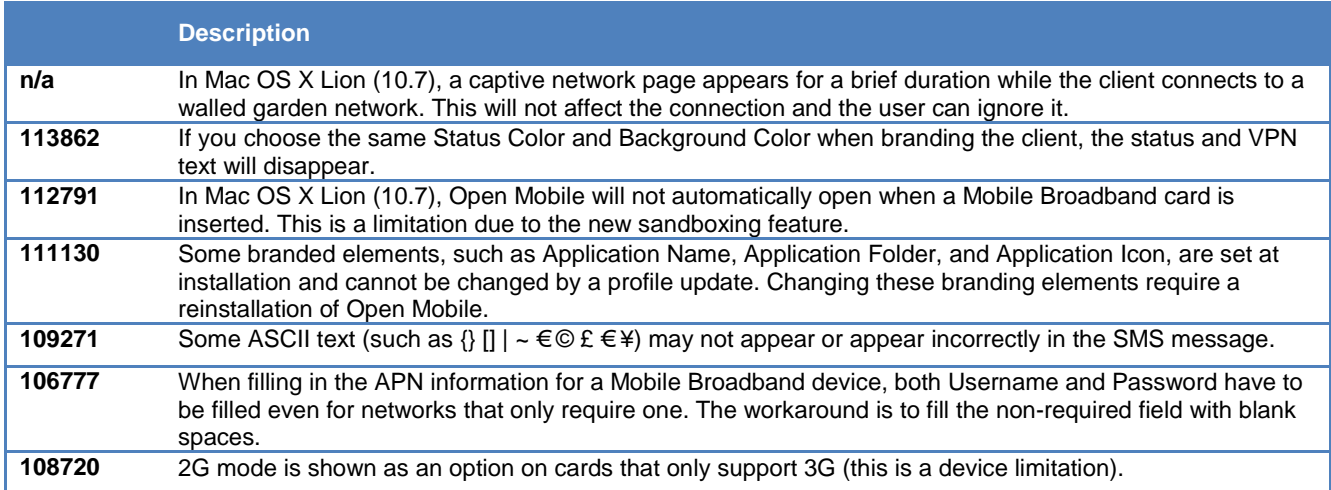

# **Resolved Issues**

The following are key resolved issues for Open Mobile 2.0.0 for Mac Release:

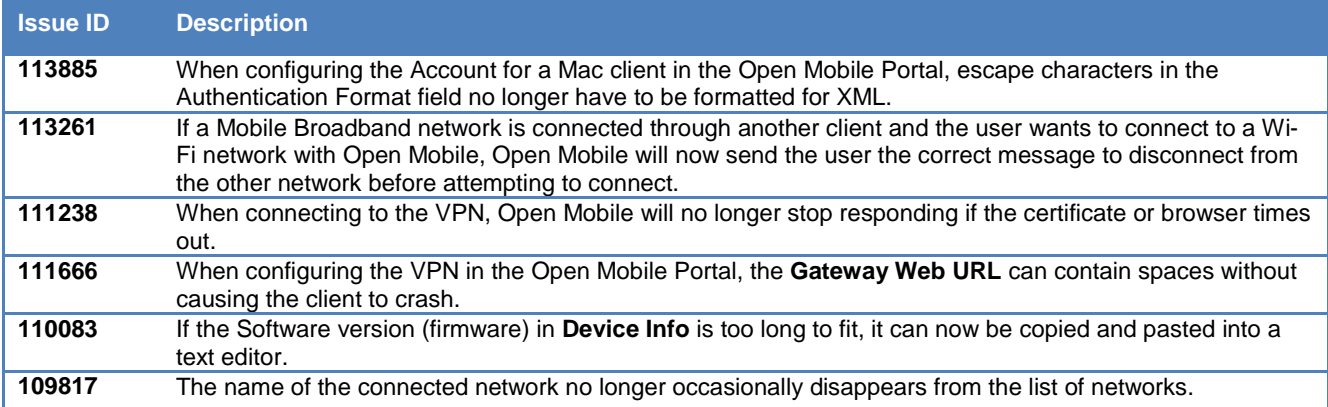

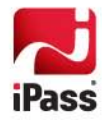